## **Set Folder and Grouping Preferences**

Folder preferences control how dynamic and child groups display in the **Entities** tree and **Program Wizard Entity** selection tree.

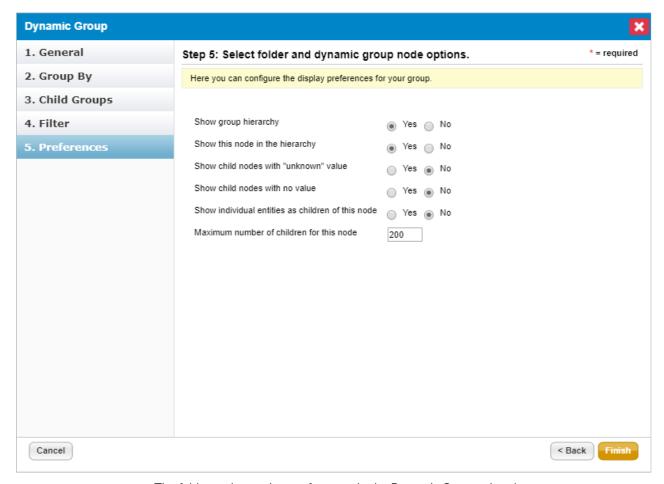

The folder and grouping preferences in the Dynamic Group wizard.

| SETTING                            | DESCRIPTION                                                                                                  |
|------------------------------------|----------------------------------------------------------------------------------------------------|
| Show group hierarchy               | Displays dynamic groups in the folder. If disabled, the group will be hidden from users.                     |
| Show this node in the hierarchy    | Hides the folder that contains the dynamic groups in the Entity and Program Wizard pages.                    |
| Show child node with Unknown value | Displays Unknown group that contains entities that the group by category attribute that matches Unknown.     |
| Show child node with no value      | Displays N/A group that contains entities for which the matching group by category attribute is not defined. |

| Show individual entities as |
|-----------------------------|
| children of this node       |

Displays entities in the Entities and Program Wizard Entities tree.